## Gráfico 1

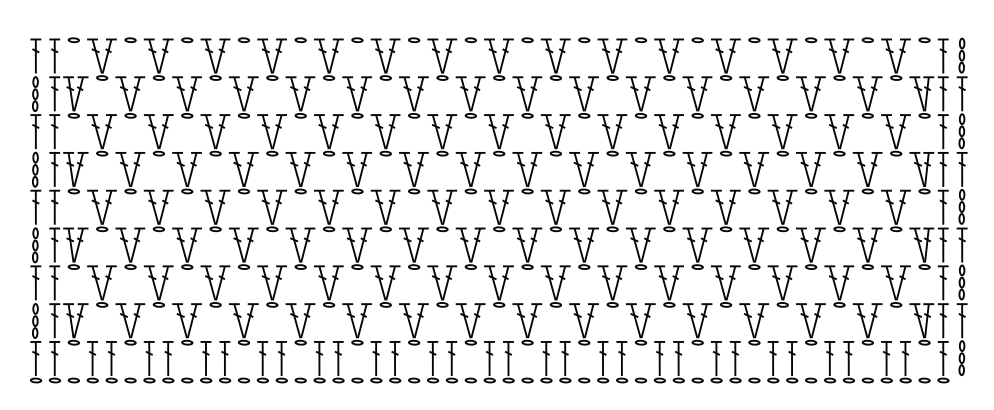

Inicie com 49 correntinhas + 3 correntinhas para virar o trabalho

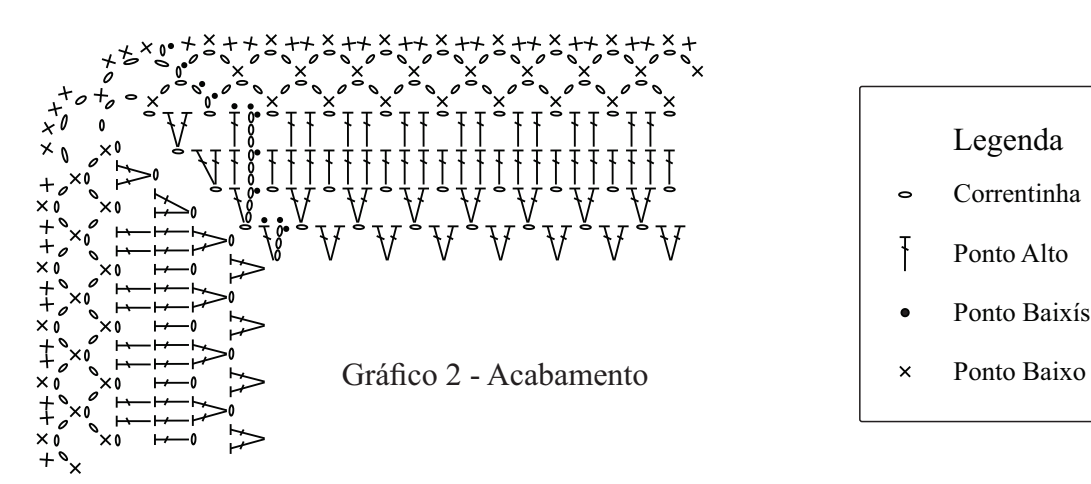

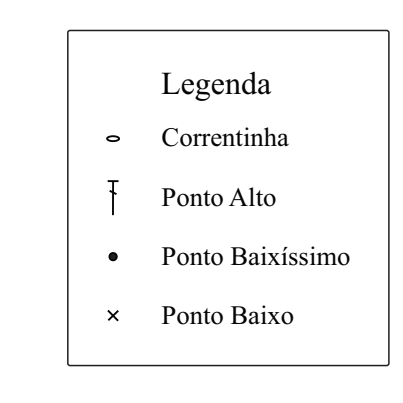